## Student Responsibilities

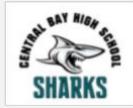

|   |          | = SHA                                                                                               |
|---|----------|----------------------------------------------------------------------------------------------------|
|   | ı Attend |                                                                                                    |
|   |          | Scheduled Zoom Class times                                                                          |
|   |          | ☐ Monday Advisory 8:30-8:55                                                                         |
|   |          | ☐ T-F all other subjects                                                                            |
|   |          | ☐ Costello 8:38                                                                                     |
|   |          | ☐ Galaviz 9:42                                                                                      |
|   |          | □ C.Lipsig 11:00                                                                                    |
|   |          | Teacher office hours 12:30-1:30 M-F                                                                 |
| _ |          | Personalized assistance                                                                             |
|   | Acc      | ess Google Classroom DAILY                                                                          |
|   |          | Respond to questions/comments in the 'stream'                                                       |
|   |          | Review all assignments for the week                                                                 |
|   |          | ☐ Create workflow system to get everything done within                                              |
|   | _        | a week's time                                                                                       |
|   |          | Complete weekly assignments for EACH subject  Proactively seek help via internet, peers, instructor |
|   |          | Submit whatever form of evidence is asked for                                                       |
|   |          | Revise & resubmit evidence based on instructor/peer                                                 |
|   | _        | feedback                                                                                            |
|   | Age      | ex credit recovery                                                                                  |
|   | , .p c   | Minimum of 1 hour/school day                                                                        |
|   | Con      | nmunicate                                                                                           |
|   |          | Check email DAILY                                                                                   |
|   |          | Contact instructors/staff for help or clarification                                                 |
|   |          | Respond when presented with questions or requests for                                               |
|   |          | information                                                                                         |
|   |          | Archive/trach unneeded/outdated email DAILY                                                         |
|   |          | Check text notifications via REMIND/Google Voice                                                    |
|   |          | Respond/complete IF required                                                                        |

## Instructor Responsibilities

|                                | ——————————————————————————————————————                         |  |  |
|--------------------------------|----------------------------------------------------------------|--|--|
| Present & facilitate           |                                                                |  |  |
|                                | Scheduled Zoom Class times                                     |  |  |
| _                              | ☐ Monday Advisory 8:30-8:55                                    |  |  |
|                                | ☐ T-F assigned subjects                                        |  |  |
|                                | Costello: English 1-4, World History, Us History, Economics, & |  |  |
|                                | Government; APEX & Advisory                                    |  |  |
|                                | Galaviz: Math 1-3 + 1A & B, Science 1 & 2, Human Anatomy, APE  |  |  |
|                                | & Advisory                                                     |  |  |
|                                | C.Lipsig: Drawing & Painting, Beg & Adv Computer, Media Arts   |  |  |
|                                | Web Design, APEX & Advisory                                    |  |  |
|                                | Teacher office hours 12:30-1:30 M-F                            |  |  |
|                                | Personalized assistance                                        |  |  |
| Update Google Classroom WEEKLY |                                                                |  |  |
| Ġ                              | Respond to questions/comments in the 'stream'                  |  |  |
|                                | Create & post all assignments                                  |  |  |
|                                | Update & revise as needed for clarity                          |  |  |
|                                | Review, evaluate & comment on student evidence                 |  |  |
|                                | Return student evidence with feedback for revision/iteration   |  |  |
| Apex credit recovery           |                                                                |  |  |
| Ġ                              | Monitor student progress & program time                        |  |  |
|                                | Facilitate work completion via information support, clarifying |  |  |
|                                | confusing concepts, granting access to assessments/retakes     |  |  |
|                                | Communicating to Ms. Martin when courses are completed         |  |  |
| Com                            | nmunicate                                                      |  |  |
| <u> </u>                       | Check email DAILY                                              |  |  |
| ā                              | Communicate with students, staff, etc                          |  |  |
| _                              | Respond as needed to inbound email                             |  |  |
|                                | Post information to REMIND/Google Voice                        |  |  |
| _                              | Respond to student inquiry                                     |  |  |
|                                |                                                                |  |  |

Contact instructors/staff for help